*I love a game series called "Wario Land", so I'd like to make a very difficult (indeed!!!) problem about it :) A big thank you goes to Erjin Zhou, for the idea and reference code. And a small thank you goes to Wenbin Tang, for reminding me that "Rujia Liu" also contains the letter L!*

Suppose there are *n* places in the very beginning of Wario Land. The land was almost deprecated, so it does not have any roads at all! You'll be given *m* operations. Execute them one by one, and output the results.

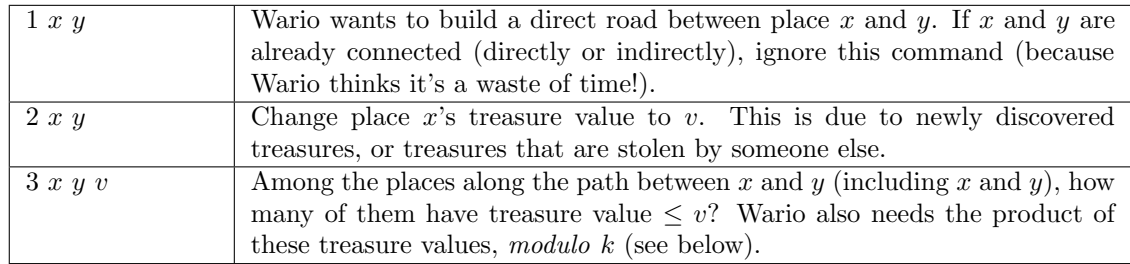

#### **Input**

The input contains several test cases. In each test case, the first line contains three integers *n*, *m*, *k*  $(1 \le n \le 50,000, 1 \le m \le 100,000, 2 \le k \le 33333)$ . Places are numbered from 1 to *n*. The second line contains *n* integers  $V[i]$  ( $1 \leq V[i] \leq k$ ), the initial treasure values of each place. Each of the next *m* lines contains an operation. For each operation,  $1 \leq x, y \leq n, 1 \leq v \leq k$ . The input is terminated by end-of-file (EOF).

## **Output**

For each type-3 operation, output the number of places and the product of their treasure values, *modulo k*. If there is no path between *x* and *y*, or every place along the path has treasure value  $> v$ , output a single  $\varphi$  (rather than  $\varphi$  o' or  $\varphi$  1').

#### **Obfuscation**

In order to prevent you from preprocessing the operations, we adopt the following obfuscation scheme:

Each type-1 operation becomes 1  $x + d$   $y + d$ Each type-2 operation becomes 2  $x + d$   $v + d$ Each type-3 operation becomes 3  $x + d$   $y + d$   $v + d$ 

Where *d* is the last integer that you output, before processing this operation. If you haven't output anything yet,  $d = 0$ .

After the obfuscation, the sample input would be:

This is the real input that your program will read.

### **Sample Input**

# **Sample Output**

- 0
- 3 24
- 2 8 3 1
- 0